ITunes Duplicate Remover Free Download [April-2022]

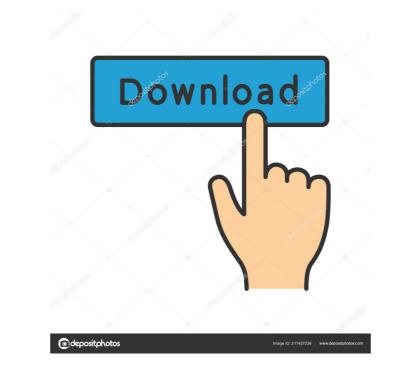

## **ITunes Duplicate Remover Free Activation Latest**

iTunes Duplicate Remover Free Cracked Accounts – It's simple and easy to use for everyone. It can find the files that are not needed and be deleted safely. You can enjoy the big size on your iDevices! Find the duplicates file, you can find out which type of duplicates, the duplicates can be iTunes duplicates, local duplicates and any other types of duplicates. iTunes Duplicate Remover Free is developed to ensure that you can free up your storage space. Want to get more storage space on your device? Want to find out the duplicates? For all of these problems, we recommend iTunes Duplicate Remover Free. Moreover, just find the duplicates, you will find out the needed files that are not needed and can free up your storage space. iTunes Duplicate Remover Free Functions: More Types of Duplicates: It can find the duplicates on your iDevice, iTunes music library, iTunes backup, computer and iTunes backup Find out the files that are not needed: We use a different way to find out the duplicates, we do not need to play the files, therefore we are safe to remove them, this way we will not remove the original files. When you choose the duplicate from your iDevice. iTunes Duplicate Remover Free Download iTunes Duplicate Remover Free for Mac OS X v4.5.0 + is a little tool designed to help you find duplicate videos, music and photos that you might have stored in iTunes as well as your local drives. Program Installation. Launch the application and fill in the first folder that contains the duplicates. You can choose any folders where you usually keep the files that you transfer from your iDevice. Press the Start button and let the application do its job. After the program finds the duplicates, it provides an option to remove them. After you accept the given terms, the application will start removing the duplicates. After that, you can navigate through the results to get to the needed file or even play

## ITunes Duplicate Remover Free Download [Win/Mac] 2022 [New]

KEYMACRO (Macro Manager for Windows). Easy access to macro editor from any Windows applications. Support editing or adding custom keyboard shortcuts. Keymacro opens an external editor (under Windows) or sends the text to the application itself (under Mac OS X) from which it was launched. Keymacro is an interesting tool if you want to find a convenient way to create keyboard macros. You can customize them by typing text you would like to be interpreted in the specified order (e.g. Press 3 to open a new window). Once you are done, save the macro in XML format, press "OK" and you are good to go! So, in short, you can add keyboard shortcuts to your favorite applications using Keymacro. iTunes Duplicate Remover Free Free Download full description Looking for a tool that allows you to find and remove duplicate videos, music and photos that you might have stored in iTunes as well as your local drives? Look no further. iTunes Duplicate Remover Free is a tool designed to help you find duplicate videos, music and photos that you might have stored in iTunes as well as your local drives? Look no further, it is also accessible and intuitive even for first-time users. The UI consists of the main window that features two tabs, one where you can specify the parameters of the search and another where you can view the results. It is worth mentioning that you can specify the type of comparison the app should account for when searching for duplicates. Simply put, you can choose between strong duplicate and music tags, which can be song names, artists or entire albums you keep on iTunes. On a side note, it is mandatory that you keep iTunes open while the tool analyzes the library. Enables you to find and remove duplicates as well as the temporary files locations in order to generate the results as it finds them. Afterwards, you can just remove the redundant files. You should make sure that you are not checking the original files for deletion as well, as to avoid erasing all 77a5ca646e

## ITunes Duplicate Remover Free License Code & Keygen

iTunes Duplicate Remover Free is a tool designed to help you find duplicate videos, music and photos that you might have stored in iTunes as well as your local drives. Rugged, yet clean and user-friendly UI In spite of the fact that the program comes with a minimalist and unpolished interface, the truth is that it is also accessible and intuitive even for first-time users. The UI consists of the main window that features two tabs, one where you can specify the parameters of the search and another where you can view the results. It is worth mentioning that you can specify the type of comparison the app should account for when searching for duplicates. Simply put, you can choose between strong duplicate and music tags, which can be song names, artists or entire albums you keep on iTunes. On a side note, it is mandatory that you keep iTunes open while the tool analyzes the library. Enables you to find and remove duplicates The program allows you to find the extra files that occupy valuable space in your library in two easy steps. First off, you need to specify the folders where you usually keep the files you transfer from your iDevice. As soon as you hit the Start button, the application analyzes the storage locations as well as the temporary files locations in order to generate the results as it finds them. Afterwards, you can just remove the redundant files. You should make sure that you are not checking the original files for deletion as well, as to avoid erasing all instances of the videos or tracks you have in the library. Tried downloading the program You can also find the download button just below the video in case you wish to download the file offline. iTunes Duplicate Remover Free Requirements Windows XP/Vista/7/8/8.1/10 4.0 MB iTunes Version: 7.9 or higher Download iTunes and you are finding a small size of your iTunes Backup file is quite huge. Well, it is the

## What's New in the?

Looking for a way to clean up, organize, and accelerate your PC or Mac? There's nothing that's really as easy as what comes with Windows or Apple's operating systems - and there's nothing quite as powerful. On PC, Go to Computer -> All files & Folders -> Empty Recycle Bin.On Mac, Go to Go to Trash & Empty Trash. System Care 2016 | \$35.99\$39.99. This product uses simple but powerful tools to completely clean your computer by eliminating bad registry entries, secure system files, and cookies which is very hard to locate in many programs. A MUST HAVE if you are using Windows, OS X, or Android Trail Navigator 2016 | \$42.99\$45.99. This program helps you find your way to your destination faster. Includes directions to get there, a detailed map and helpful information about gas stations, lodging, ATMs, restaurants, and more. If you have a road map you can share the program's map feature. Use your in-car GPS to guide you along your route. Get map updates without having to purchase new maps. Detects and displays trails. Find and follow the trail or track of your favorite walk or run. Share your favorite traits. Integrates with Garmin GPS and Magellan GPS. What's new in this version: Bug fixes and stability improvements. TracksMania 5.5 | \$47.99\$49.99. Trackmania is a very popular racing game, where you have to find the track as fast as possible. Every track contains a timer that counts down from 10 seconds to 0 seconds. The more points you collect during your can see the current points that you can see how the whole track is divided up into segments. You can avoid the points you and void the points you can see the track. It is not enough to drive along the tracks, vou can collect points and points to unlock in the track section. You can also create new tracks. • A map with all the tracks and information on the points and unlocked tracks. • Timer from 10 to 0 seconds in every track. • Be a driver with no limits and only one goal - drive as fast as possible. • Define your own driving style - different speeds, driving styl

## System Requirements:

MUST HAVE A DVD-ROM DISC DRIVE AND A CONSOLE TO RUN THE GAME DVD-ROM DRIVE: DVD-R, DVD+R, DVD+RW, DVD-RW, DVD-R DL, DVD-RAM, DVD+RW, DVD+RW, DVD+RW, DVD-RW, DVD-R, DVD+R, DVD+R DL DVD-ROM - DVD-ROM DISC: DVD-ROM MEDIA: DVD-ROM, DVD-RW, DVD+RW, DVD+RW, DVD-R, DVD+R, DVD+R, DVD+RW, DVD-ROM - DVD-ROM DISC: DVD-ROM MEDIA: DVD-ROM, DVD-RW, DVD+RW, DVD-ROM DRIVE: DVD-R, DVD+R, DVD+R, DVD-RW, DVD-RW, DVD-ROM - DVD-ROM DISC: DVD-ROM MEDIA: DVD-ROM, DVD-RW, DVD+RW, DVD-ROM DRIVE: DVD-R, DVD+R, DVD-RW, DVD-ROM - DVD-ROM DISC: DVD-ROM MEDIA: DVD-ROM, DVD-RW, DVD-RW, DVD-ROM DRIVE: DVD-ROM DISC: DVD-ROM MEDIA: DVD-ROM, DVD-RW, DVD-RW, DVD-ROM DRIVE: DVD-ROM DISC: DVD-ROM MEDIA: DVD-ROM, DVD-RW, DVD-RW, DVD-ROM DRIVE: DVD-ROM DISC: DVD-ROM MEDIA: DVD-ROM, DVD-RW, DVD-RW, DVD-RW, DVD-ROM DRIVE: DVD-ROM DISC: DVD-ROM MEDIA: DVD-ROM, DVD-RW, DVD-RW, DVD-ROM DRIVE: DVD-ROM DISC: DVD-ROM MEDIA: DVD-ROM, DVD-RW, DVD-RW, DVD-RW, DVD-ROM DRIVE: DVD-ROM DISC: DVD-ROM MEDIA: DVD-ROM, DVD-RW, DVD-RW, DVD-RW, DVD-ROM DRIVE: DVD-ROM DISC: DVD-ROM MEDIA: DVD-ROM, DVD-RW, DVD-RW, DVD-RW, DVD-ROM DRIVE: DVD-ROM DRIVE: DVD-ROM DRIVE

# Related links:

https://halfin.ru/advanced-pc-optimizer-crack-pc-windows-2022/ https://cristinalinassi.com/wp-content/uploads/delaycut.pdf https://tradefrat.com/upload/files/2022/06/gCddTzR8UNKKtGbktpQb\_06\_b60fc031f122de21f67523346bd4bc28\_file.pdf https://gardeners-market.co.uk/advert/how-many-days-crack-download-april-2022/ https://blossom.works/wp-content/uploads/2022/06/hestglyn.pdf https://whoosk.s3.amazonaws.com/upload/files/2022/06/eP9UrkbROcTHuObU8Czi\_06\_ff5fcaf0011b29108eb898904291d02b\_file.pdf https://midatlanticherbaria.org/portal/checklists/checklist.php?clid=59904 https://jimmyvermeulen.be/wp-content/uploads/2022/06/goHide.pdf https://jimmyvermeulen.be/wp-content/uploads/2022/06/goHide.pdf